# **Computer Systems and Architecture** UNIX Scripting

Stephen Pauwels

Academiejaar 2016-2017

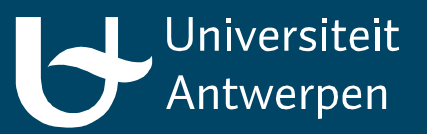

## **Outline**

- Basics
- Conditionals
- Loops
- Advanced
- Exercises

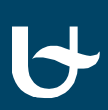

## **Shell Scripts**

- Grouping commands into a single file
	- Reusability
- Possible to use programming constructs
	- Variables
	- Conditionals
	- Loops
	- …
- No compilation required

#### How to create a Shell Script

- 1. Save script as a (.sh) file
- 2. Add the line  $'#!/bin/bash'$  to the beginning of the scipt
	- $\blacksquare$  '#!' indicates that the file is a script
	- '/bin/bash' is the shell that is used to execute the script
	- When the scipt is executed, the program after the  $'#!'$  is executed and the name of the script is passed to it
	- Since the line starts with a '#' it is ignored by the shell
- 3. Make the script executable using 'chmod  $+x'$
- 4. Execute the script by calling it
	- $\blacksquare$  Put '. /' in front of the name in order to avoid confusion with commands

#### Comments

- Comments are placed behind a  $#$  and last until the end of the line
- There are no multiline comments
- The #! line is a comment

## Variables - Basic

- Assigning a variable
	- VARIABLE=value
	- VARIABLE=\$(command –options arguments)
	- No spaces before and after the  $'=$ !
- Using the value of variables
	- Place a '\$' before the name
	- If the variable name is followed by text -> place the name between braces
		- E.g.: echo "Today is the  $\S$ {DAY}th day of the week"
- Getting keyboard input
	- read VARIABLE
- Exporting variables
	- To make them accessible from other programs
	- Place 'export' before the name of the variable
	- E.g.: export PATH='/bin:/usr/bin'

## Variables - Specials

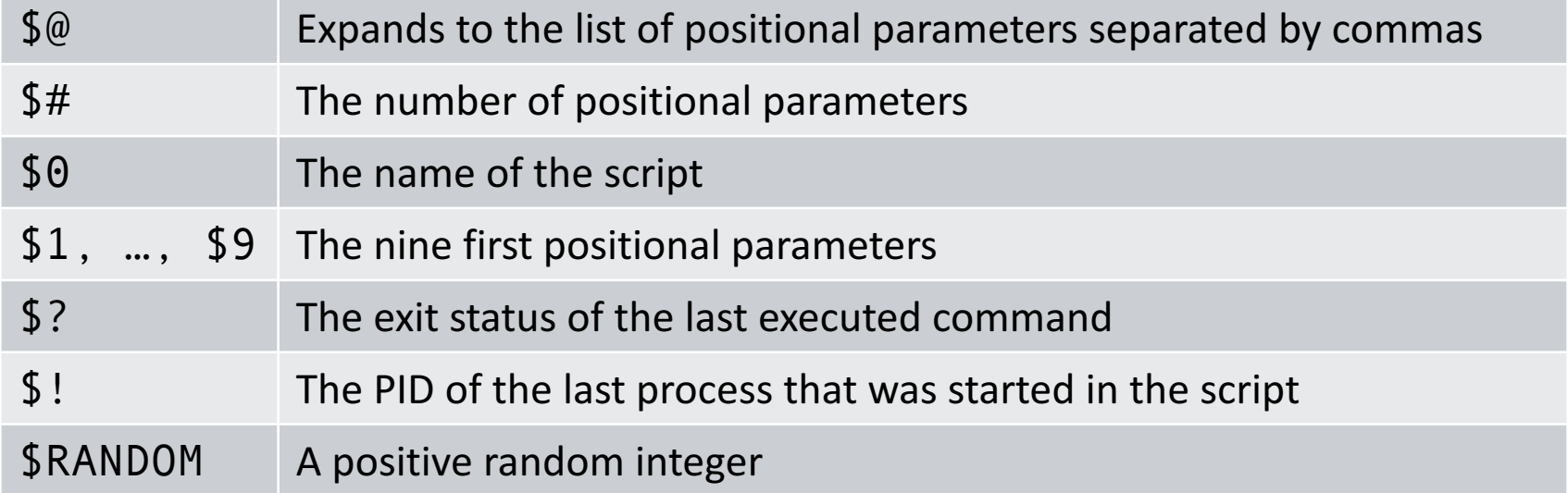

#### Example

script.sh

```
#! /bin/bash
```

```
name=$(whoami)
echo Hello $name !
```
**Terminal** 

chmod +x script.sh ./script.sh

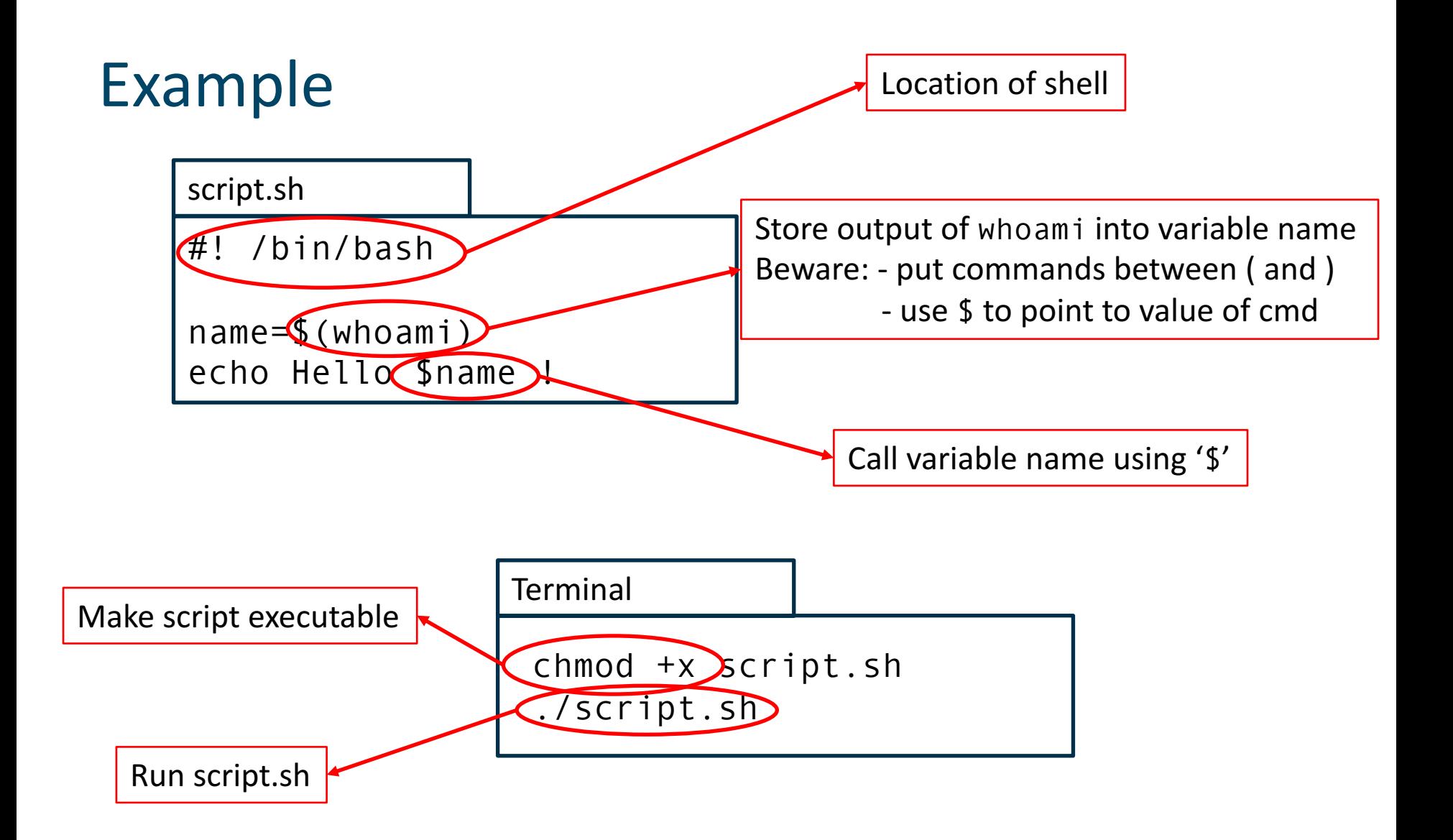

## Conditions - Basic

- Between [ ... ]
- Spaces before and after [ ]
- Examples
	- [ -d dir ] returns true if dir is a directory
	- [  $\frac{1}{2}$  var -eq 2 ] returns true if  $\frac{1}{2}$  var equals 2
	- $[$  \$var -eq 1 ] ||  $[$  \$var -eq 2 ] returns true if  $svar$  equals 1 or 2

## Conditions

• Files

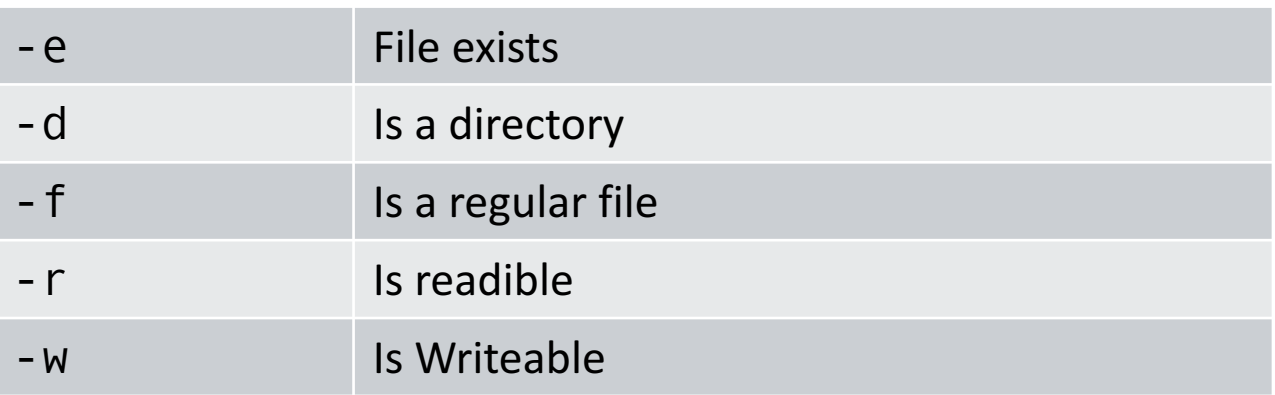

#### • Strings

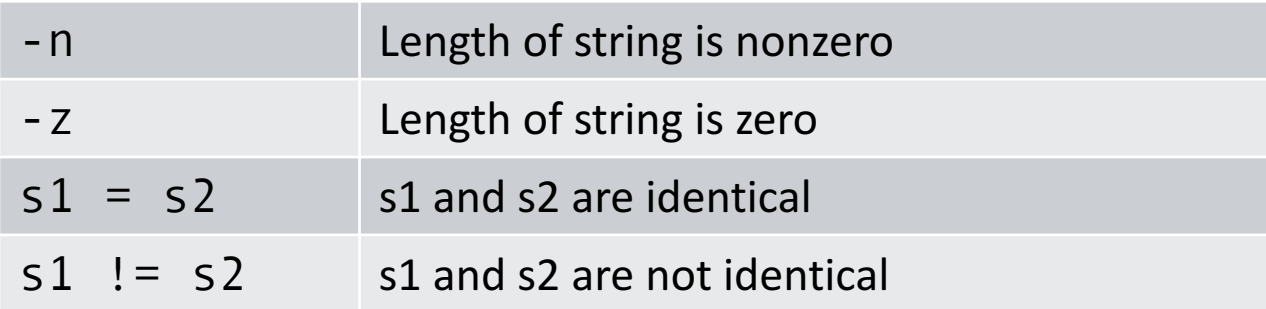

## Conditions

• Numbers

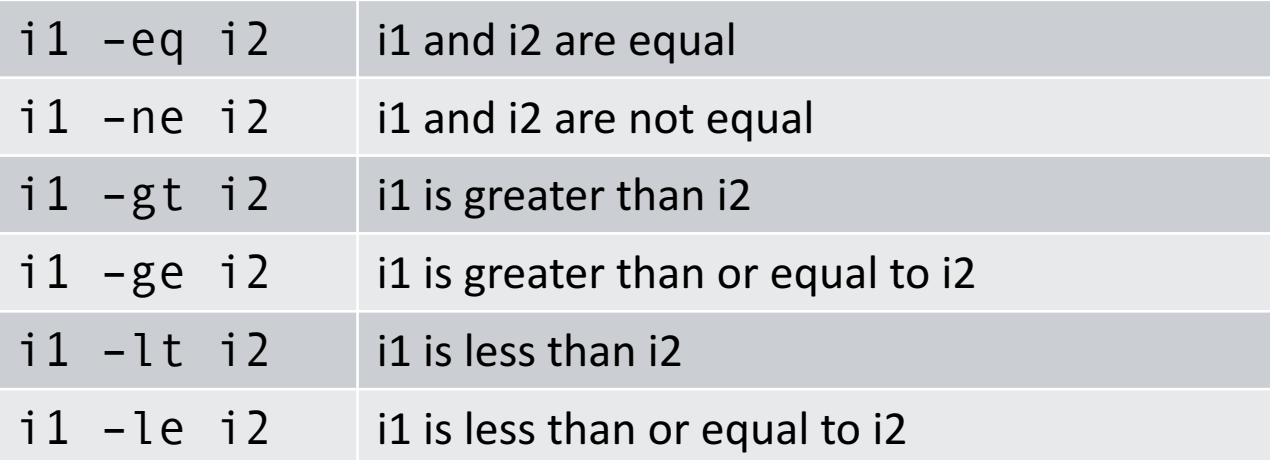

• And, or, not

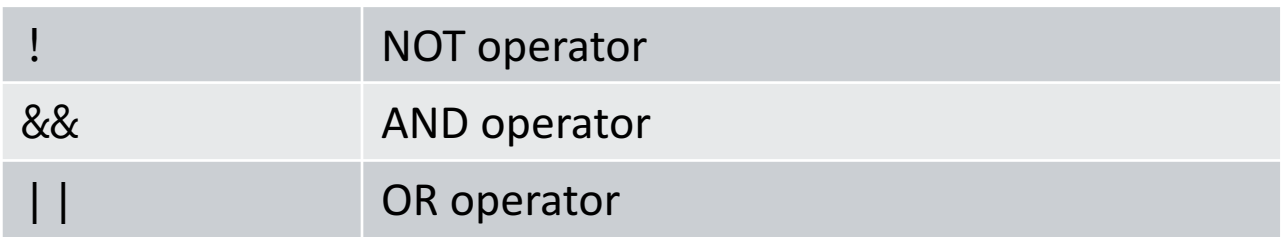

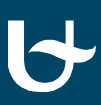

## If statements

- Zero or more elif clauses are possible
- The else clause is optional
- The if body is executed if the exit status of the condition is 0

```
if [ … ]
then
    commands1
elif command
then
    commands2
else
    commands3
fi
```
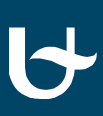

## If statements

- Zero or more elif clauses are possible
- The else clause is optional
- The if body is executed if the exit status of the condition is 0

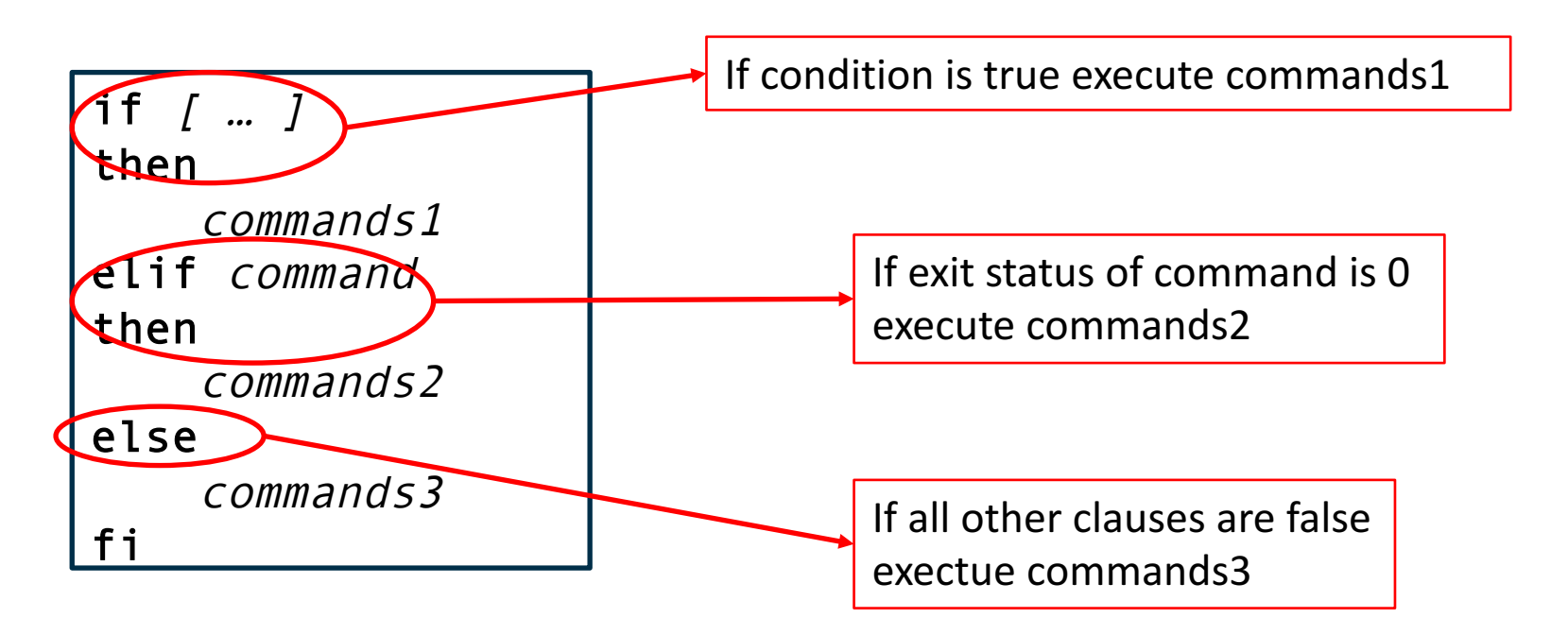

#### Case statements

- Executes code based on which pattern matches a word
- Multiple cases can be specified per block by separating them using '|'
- Each block has to be terminated by a ';;'
- Use '\*' to match 'the rest'
- If multiple cases match, the first one is executed

```
case $NUMBER
in
    11|12|13)
        echo ${NUMBER}th
    ;;
    *1)
        echo ${NUMBER}st
    ;;
    *)
        echo ${NUMBER}th
    ;;
esac
```
## For loops

- The list can be
	- A literal list:  $a$  b  $c$
	- A glob pattern: \*.jpeg
	- The output of a command: `Is  $-a$ `
- The body is executed for each element in the list
- The loop variable is set to the value of the current word

```
for VARIABLE in list
do
    echo $VARIABLE
done
```
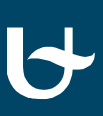

## While and Until loops

- The condition is evaluated on each iteration
- While loops are executed as long as the exit status of the condition is zero
- Until loops are executed as long as the exit status of the condition is not zero

while condition do

commands

done

until condition do commands

done

#### Break and continue

- Break casues the loop to be exited immediately
- Continue causes a loop to continue with the next iteration
- An integer parameter can be specified to continue or break from the nth enclosing loop
	- $\bullet$ 'break 2' will break from the second enclosing loop
	- $\bullet$  $\degree$  (continue  $\degree$  1' is the same as 'continue'

## Arithmetic

- Arithmetic can be performed between ((and ))
- Only operations on integers are possible
- The exit status is 0 when the result of the expression is not zero and 1 if the result of the expression is zero
- An expression between  $\frac{1}{2}$  ( and ) expands to the result of the expression
- For more advanced calculations bc can be used

## Arithmetic - Example

```
#! /bin/bash
A=$RANDOM
B=$RANDOM
C = $AD = $Bwhile ((D := 0))do
    TEMP=$D
    D=$((C % D))
    C=$TEMP
done
echo "The GCD of $A and $B is $C"
```
#### Functions

- Functions behave the same as commands
- The exit status of the function is the exit status of the last executed process
- Parameters are placed in variables \$1, ..., \$9
- Use 'return' to exit from the function early
- Use the 'local' keyword to make local variables

```
Hello() {
    echo "Hello World $1 $2"
}
Hello Zara Ali
```
#### Functions

- Functions behave the same as commands
- The exit status of the function is the exit status of the last executed process
- Parameters are placed in variables \$1, ..., \$9
- Use 'return' to exit from the function early
- Use the 'local' keyword to make local variables

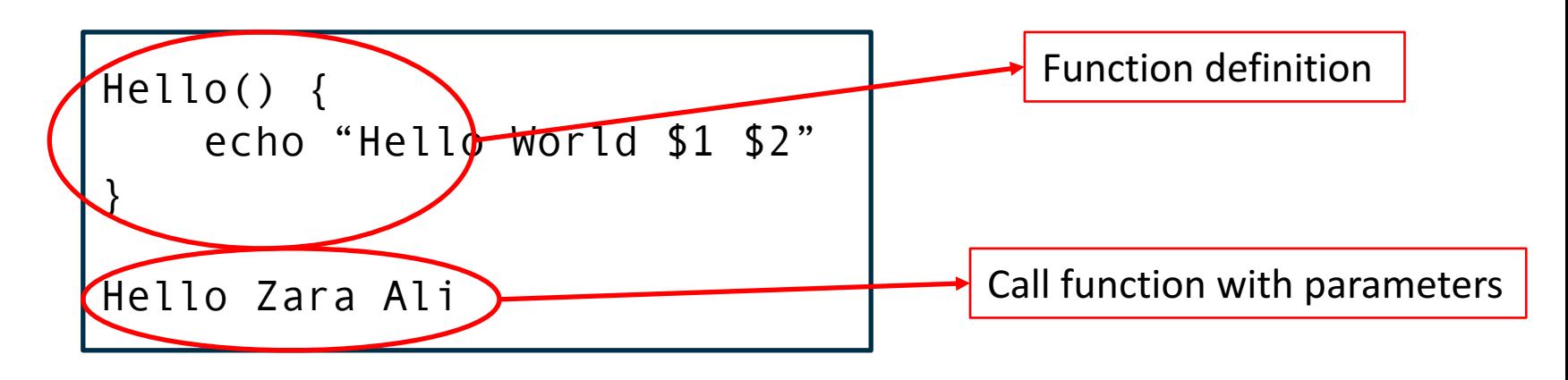

## **Further reading**

- The Bash Manual
	- www.gnu.org/software/bash/manual/bashref.html
- Advanced Bash-Scripting Guide
	- www.tldp.org/LDP/abs/html/
- UNIX tutorials
	- www.tutorialspoint.com/unix/

#### Exercises

- Blackboard
- Course webpage
	- http://msdl.cs.mcgill.ca/people/hv/teaching/ComputerSystemsArchitecture/#CS3